**Nr. Pag. Nr. Pag.**

15

52<br>38

6 26

52

4 52

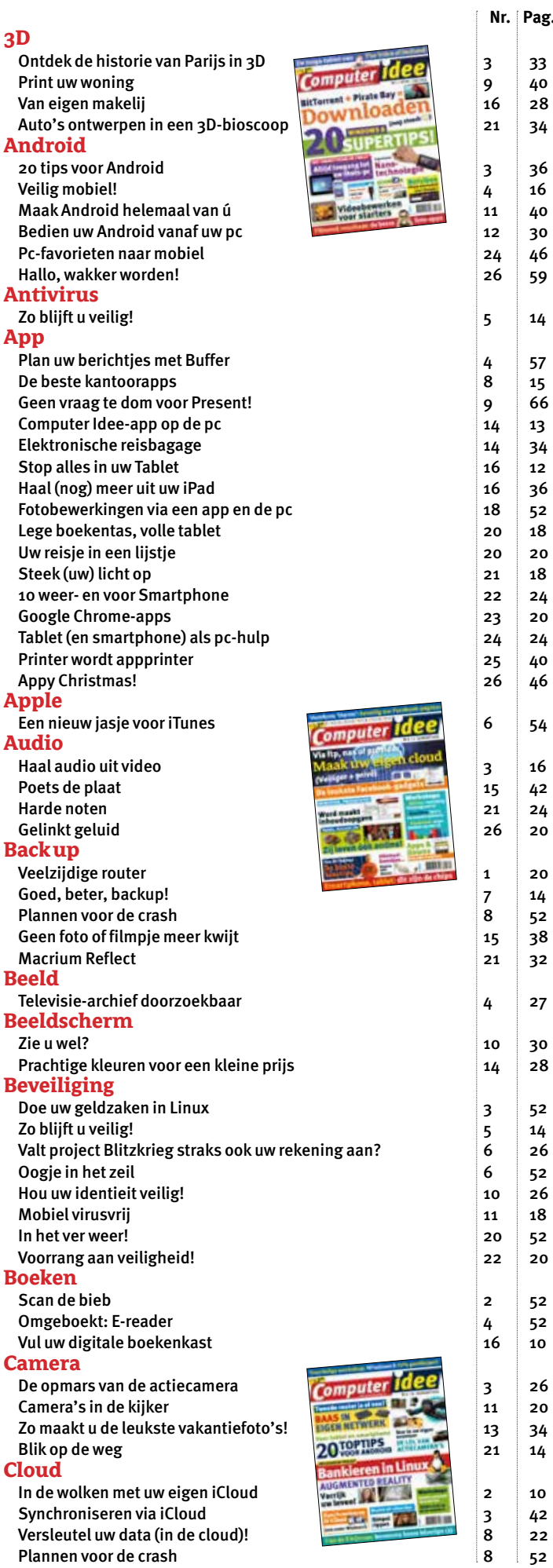

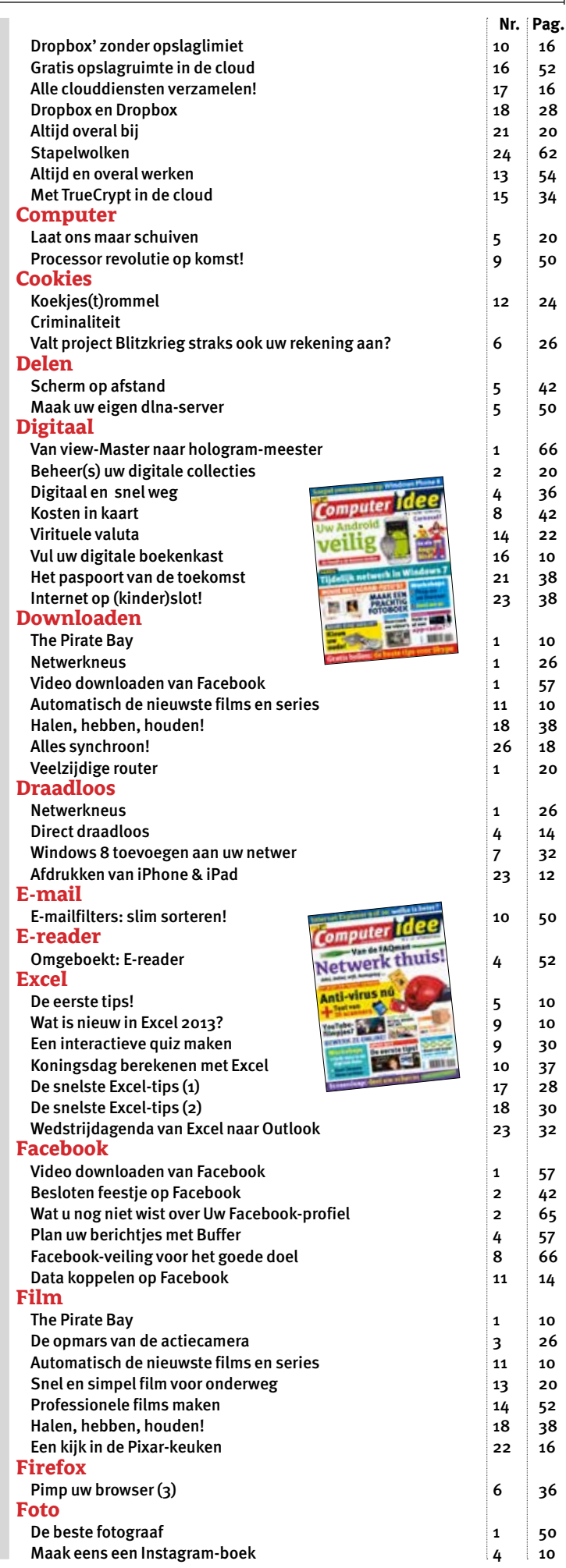

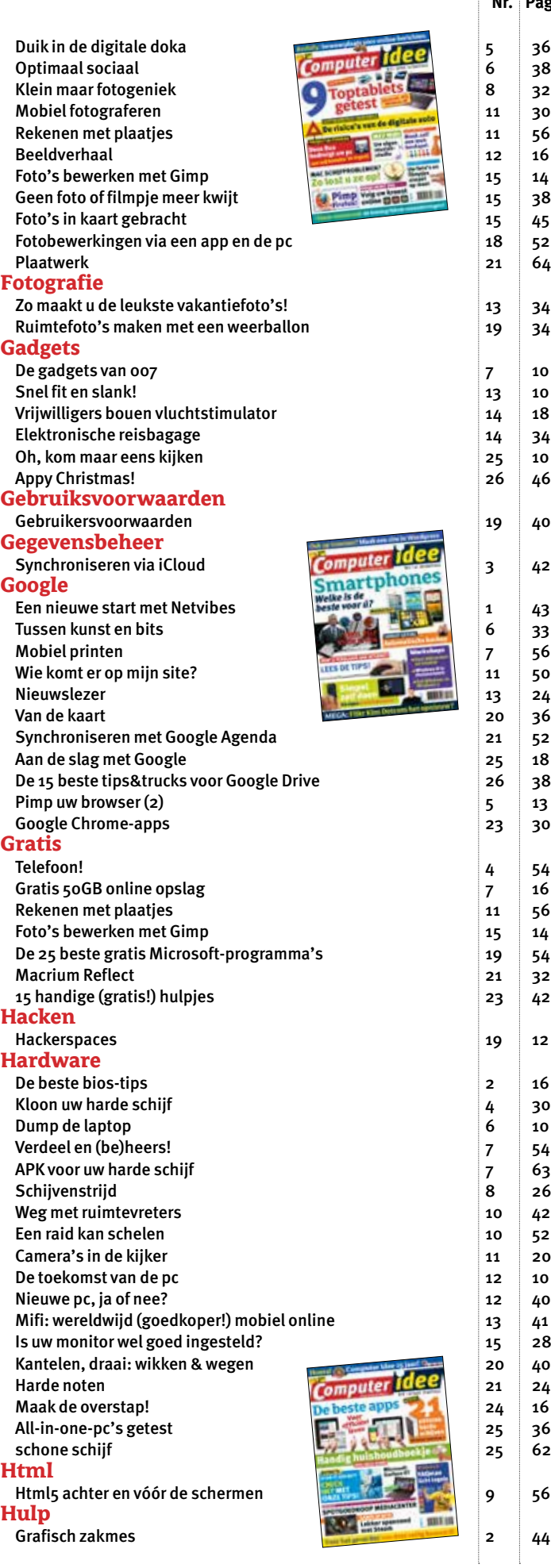

36

 $\frac{2}{3}8$ 

32

 $10$ 

42

1 43

33

56

13

16

30

10

54

63

26

56

2 44

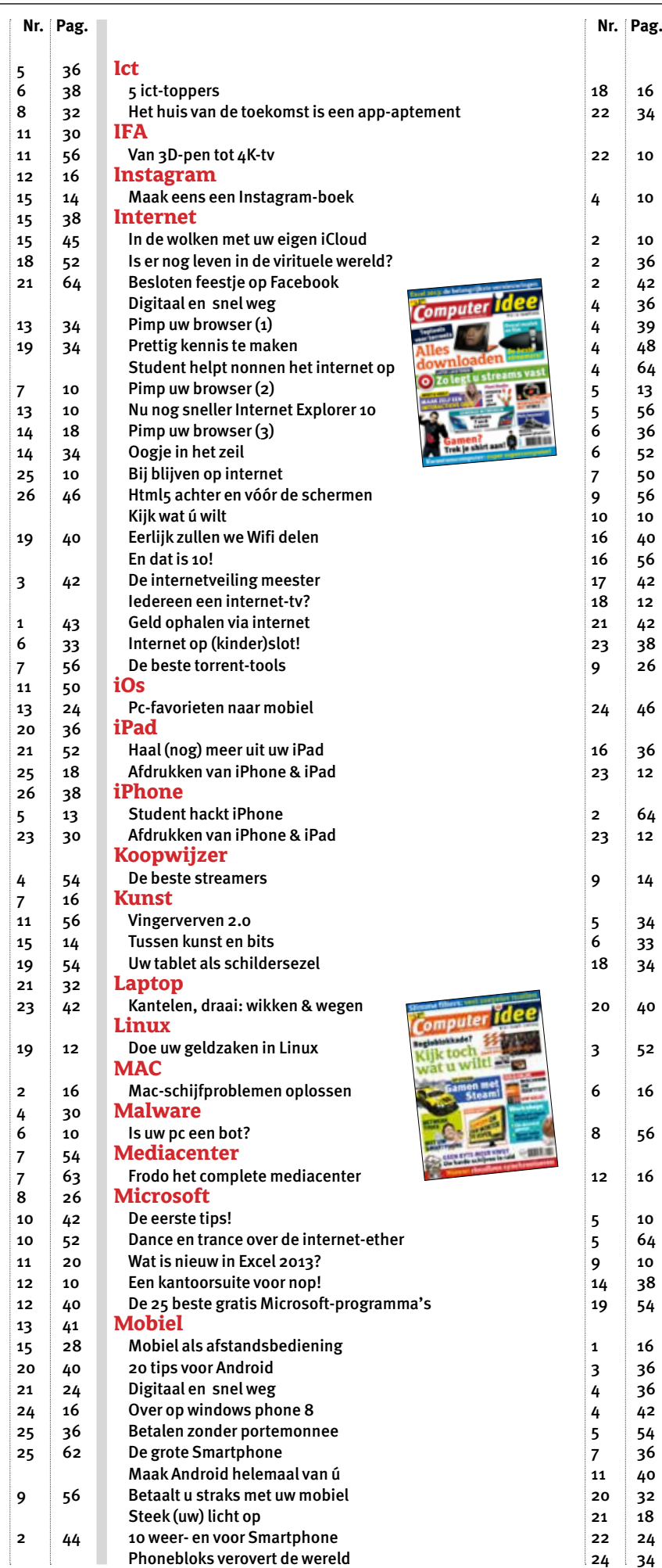

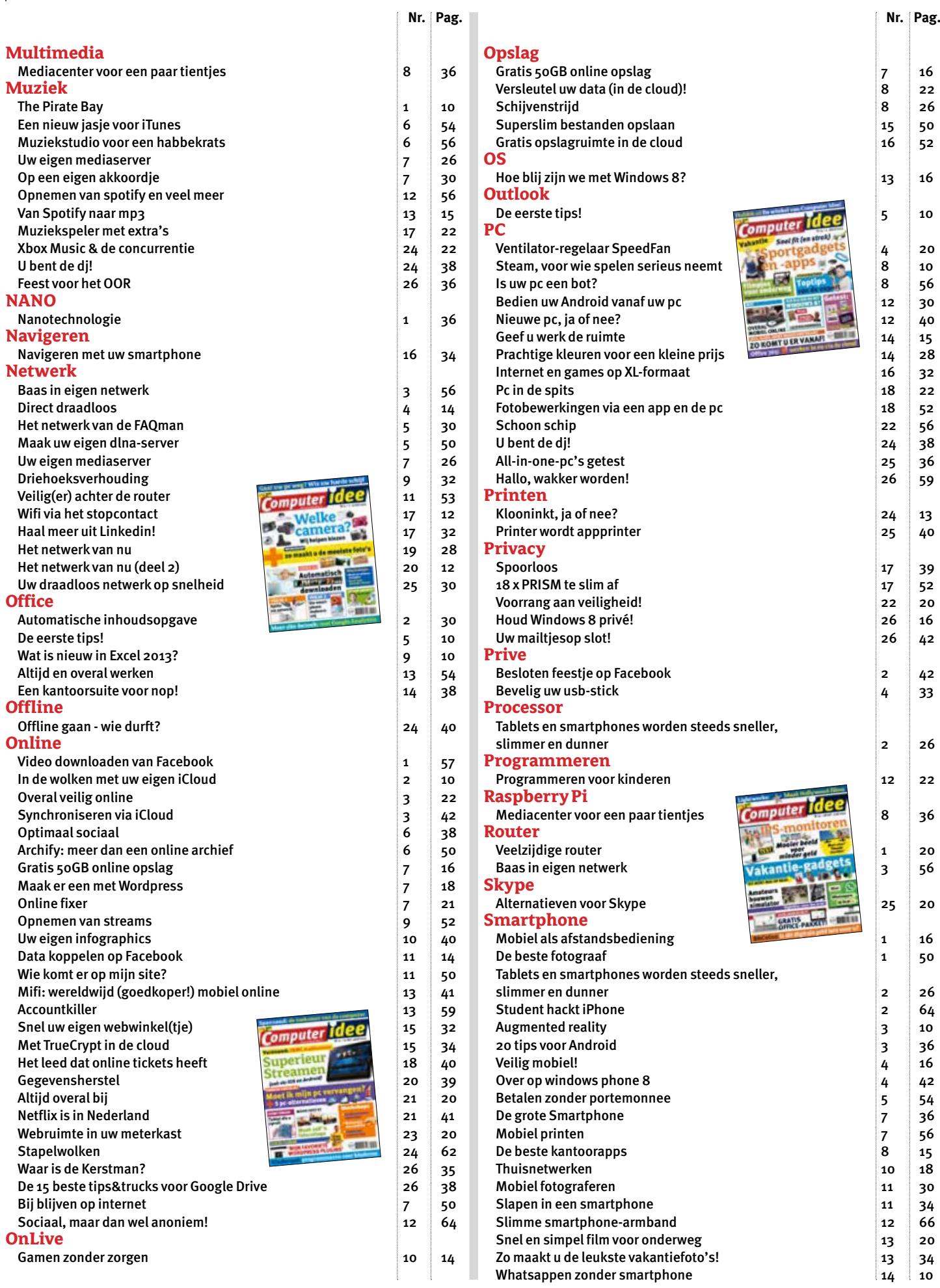

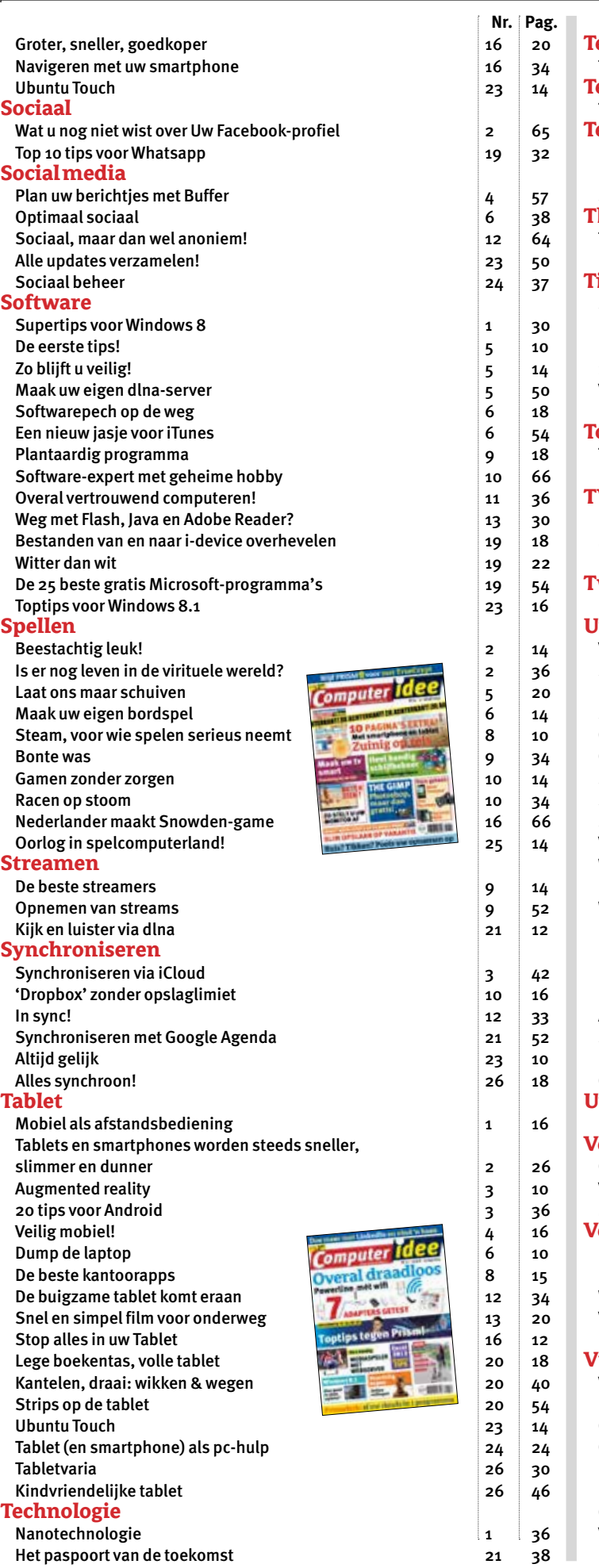

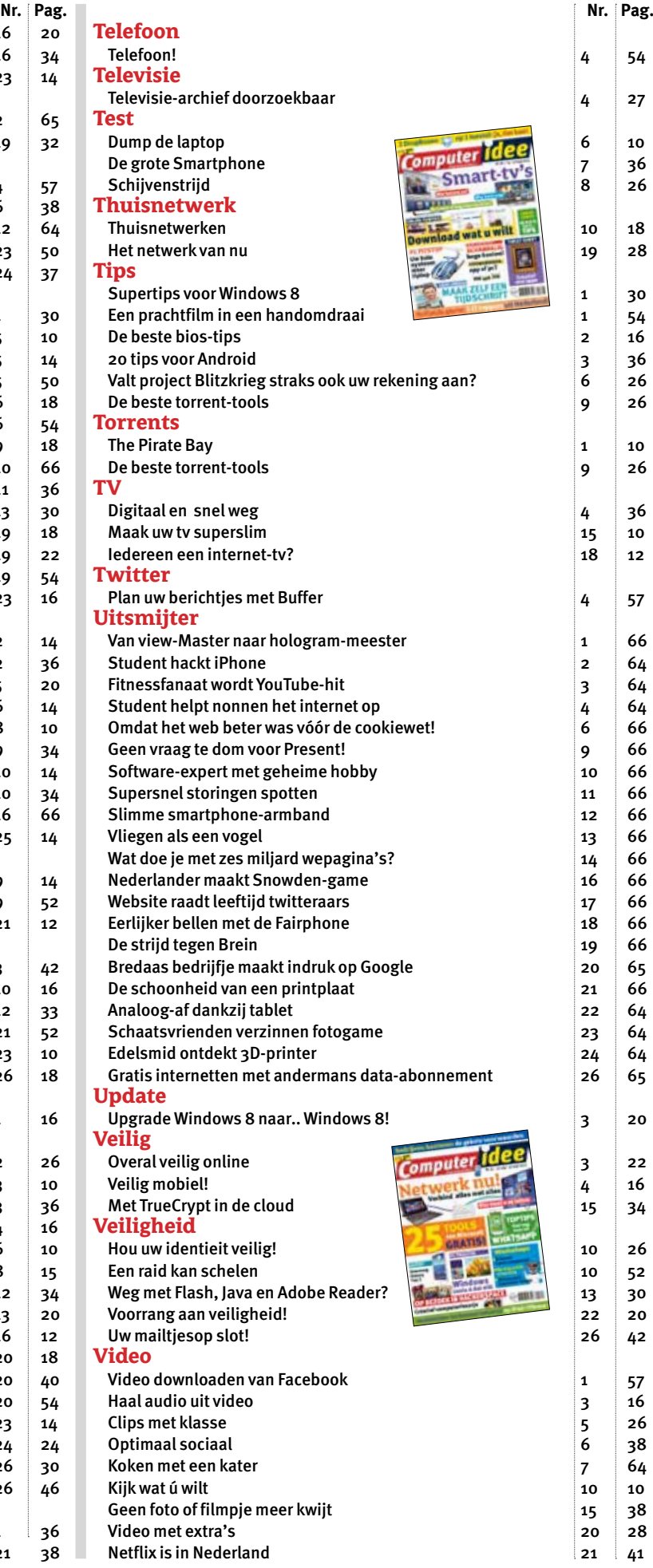

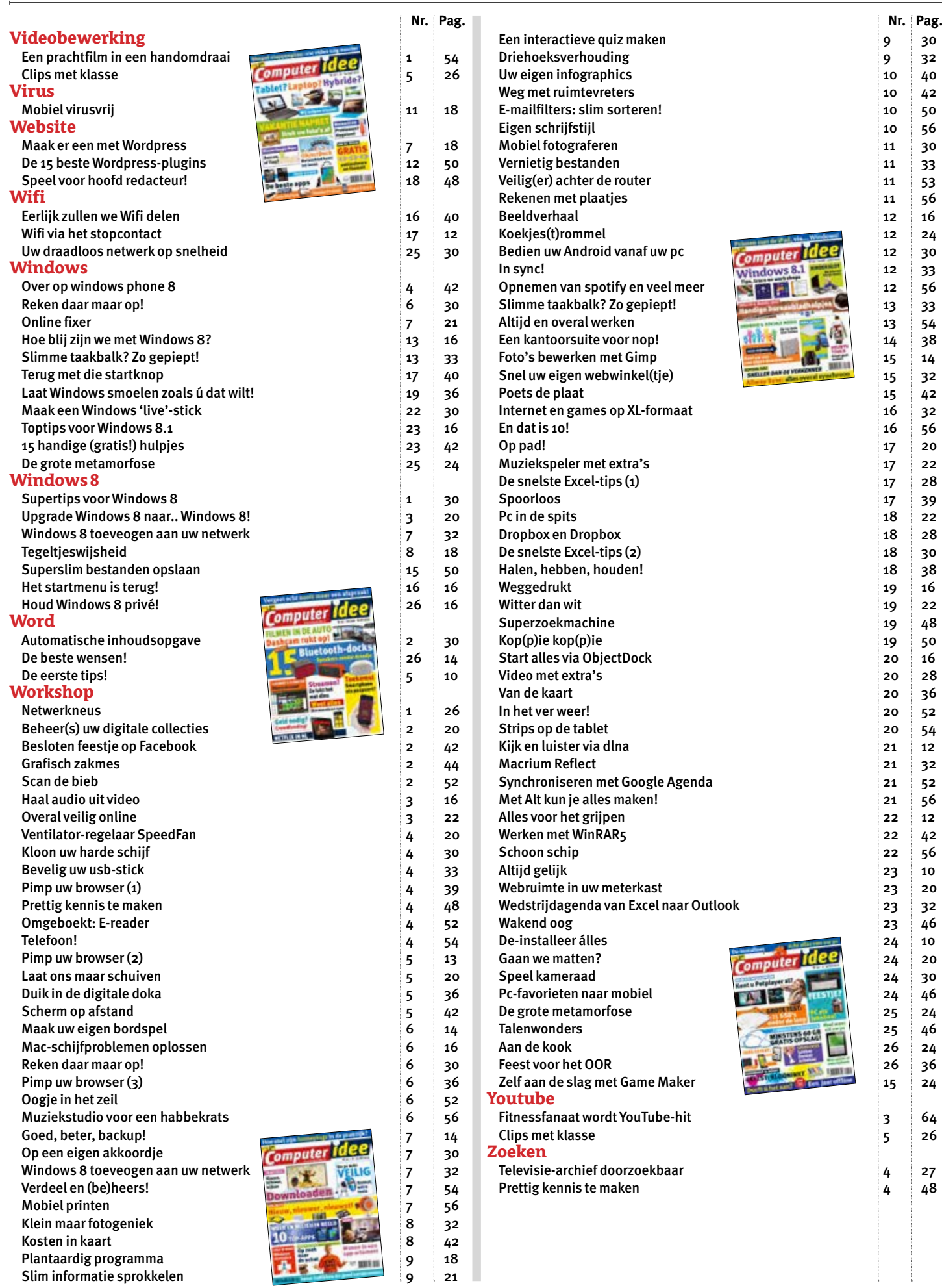